```
1.a: Skriv klassen HelloWorld.java. Klassen 
skal inneholde en main-metode. I main-
metoden skal programmet først la brukeren 
skrive inn en tekststreng med navnet sitt. 
(Hint: Bruk et Scanner-objekt for å gjøre 
dette - husk å importer den nødvendige 
klassen.) Så skal programmet skrive ut en 
streng som bruker navnet til brukeren.
Eks.
> Hei! Hva heter du?
> Trude
> Hei Trude! Velkommen til IN1010.
                                            import java.util.Scanner:
                                            class HelloWorld{
                                                 public static void main(String[]
                                            args) {
                                                      System.out.println("Hei! Hva 
                                            heter du?");
                                                     Scanner sc = newScanner(System.in);
                                                     String name = sc.nextLine();
                                                      System.out.println("Hei" + name 
                                            + "Velkommen til IN1010.");
                                                 }
                                            }
```
**2:** Det følgende programmet er skrevet i Python. Skriv om programmet til Javasyntaks. (Alle metodene i programmet skal være 'public'):

```
class Person:
      def __init__(self, alder, navn):
             self. alder = alder
             Self. navn = navn
      def skriv(self):
             print(self._navn,
self. alder)
       def bursdag(self):
           self. alder += 1
```
class Person { private int alder; private String navn; public Person(Int alder, String navn) { this.alder = alder; This.navn = navn; } public void skriv() { System.out.println(this.navn + "" + this.alder); } public void bursdag() { This.alder += 1; } }

```
3.a: Skriv klassen Motorsykkel.java. Denne 
klassen skal inneholde følgende variabler:
   ● private int kilometerstand
   ● private String regNr
   ● private int produksjonsnr
Klassen skal også inneholde en konstruktør 
som tar imot registreringsnummeret. 
Instansvariabelen kilometerstand skal starte 
med verdien 0. Klassen skal også 
inneholde en private static int teller, som 
starter med verdien 0. Denne skal du bruke 
i konstruktøren slik at hvert nye 
                                             class Motorsykkel{
                                                  private int kilometerstand;
                                                  private String regNr;
                                                  private int produksjonsnr;
                                                 private static int teller = 0;
                                                  public Motorsykkel(String regNr) {
                                                       this.kilometerstand = 0;
                                                       this.regNr = regNr;
                                                       this.produksjonsnr = counter;
                                                       counter++;
                                                  }
                                             }
```
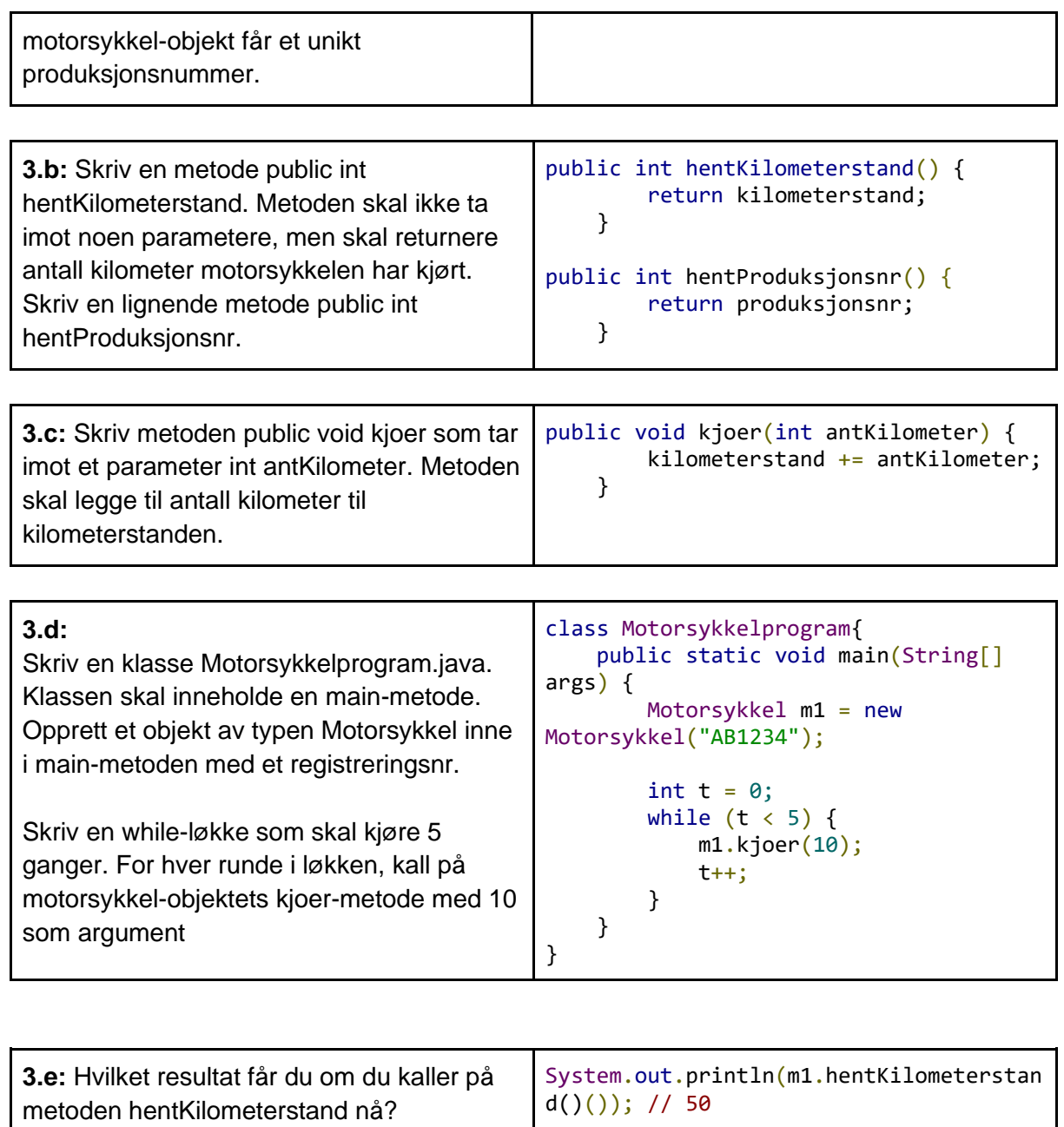

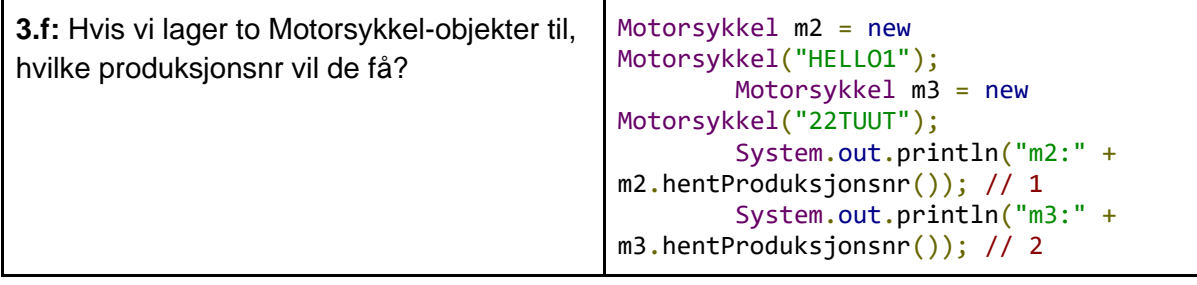

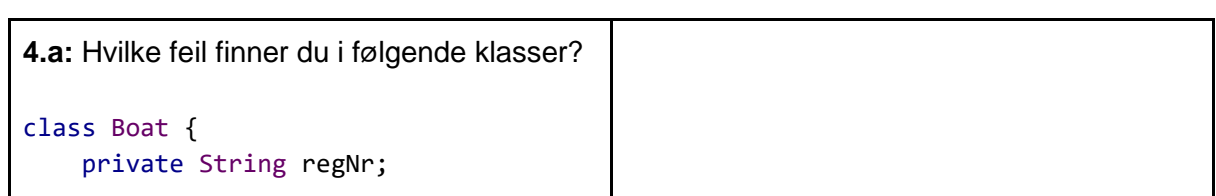

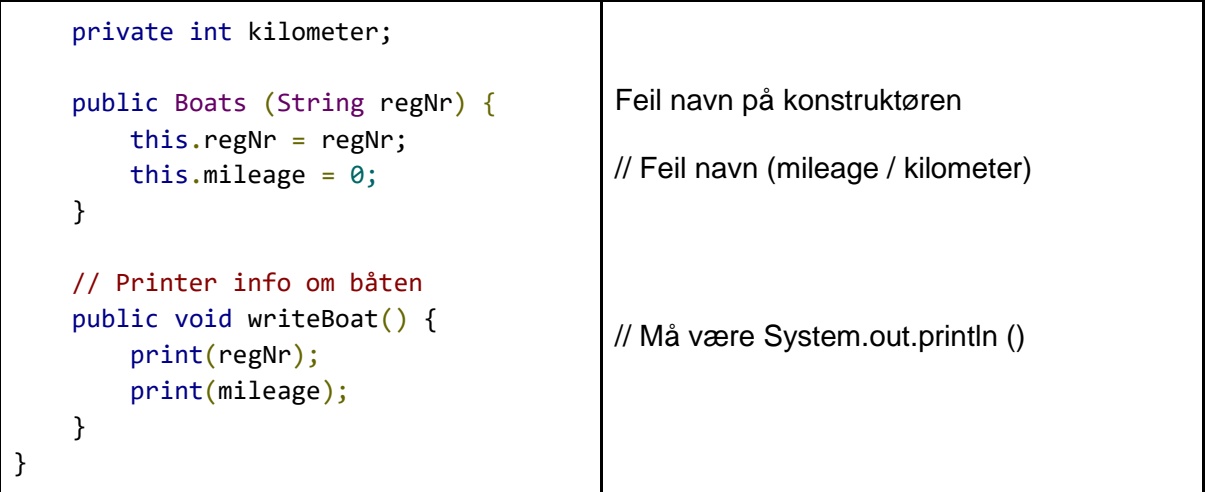

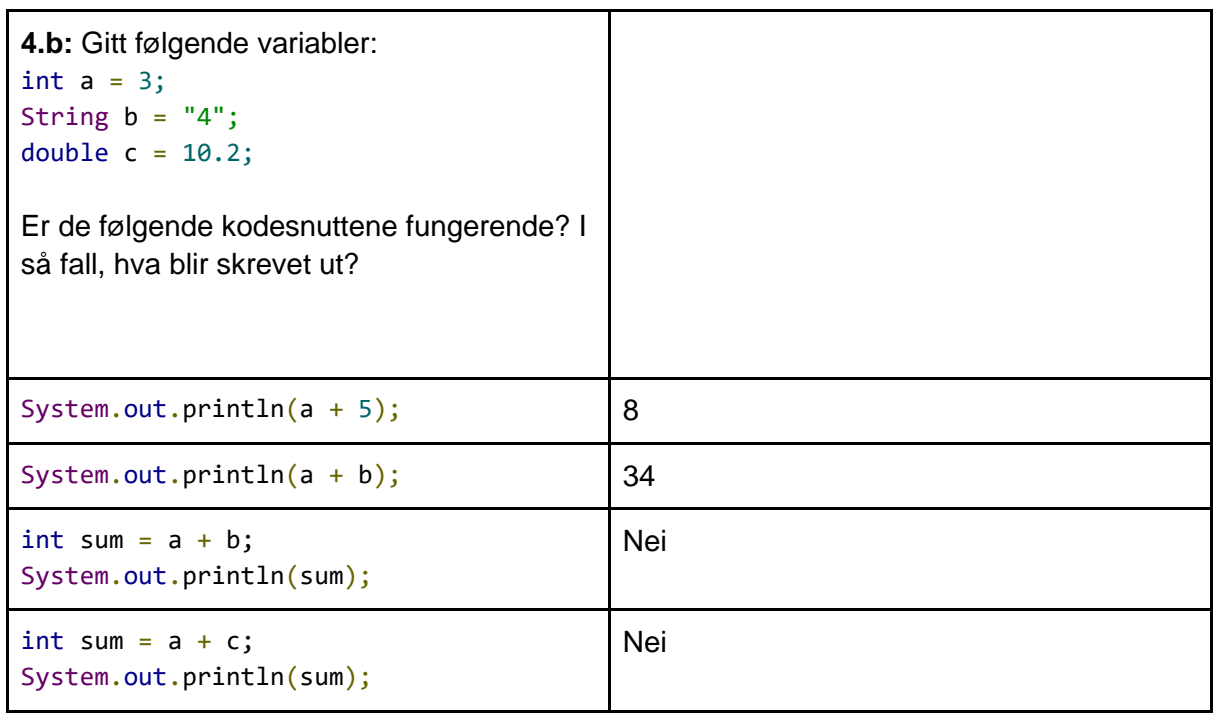